# AutoCAD Download

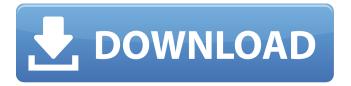

## **AutoCAD Crack + Activation Code [April-2022]**

AutoCAD can either be run under the Microsoft Windows operating system or can run in the "engine only" mode. In engine only mode, the application operates without a display on a Windows computer. AutoCAD is a very powerful and robust application. It can be used to create a wide variety of 2D and 3D projects, from plans and design to manufacturing and construction. This tutorial teaches you how to use AutoCAD as a beginner in Autodesk's exclusive. AutoCAD tutorial series. About this tutorial This tutorial is designed for beginners, and is an introduction to AutoCAD. The tutorial teaches AutoCAD through a series of practical lessons, following the basic principles of the software. The lessons are designed to help you learn AutoCAD, and are supported by practical examples. The tutorial is divided into two parts. Part 1: AutoCAD from beginners, teaches you AutoCAD in its simplest form. You will learn how to open, save, close, print, and export drawings. This part of the tutorial also introduces you to the tools available in the AutoCAD environment. Part 2: AutoCAD for beginners, focuses on the most important commands and tools in AutoCAD, and introduces you to the more complex components of the program. In addition, this part teaches you how to use the Customization options and commands. The tutorial covers the basics of AutoCAD and provides some insights into its many functions and features. AutoCAD has many functions, and a thorough understanding of AutoCAD's features and functions is not possible from a single tutorial. This tutorial does not attempt to teach you the full range of AutoCAD features. Instead, it teaches you the essential functions and tools necessary for the beginner to create simple 2D and 3D drawings. If you want to learn more about AutoCAD, please refer to Autodesk's official tutorial. The Autodesk suite of CAD software applications includes AutoCAD, AutoCAD LT, Inventor, and Fusion 360. The Autodesk blog posts about their products are also a great resource for learning more about AutoCAD. Prerequisites This tutorial was created with AutoCAD 2019. It is recommended that you use an installed version of AutoCAD 2019 or 2020 (the latest version of AutoCAD available in 2019 and 2020). This tutorial is intended for the AutoCAD

## **AutoCAD Crack With Product Key [Latest-2022]**

References Further reading ca3bfb1094

#### **AutoCAD Free**

Go to File>New> 3D Model. Insert the directory to the log file of AutoCAD in the C-drive, for example, c:\log-file. Autocad then shows a confirmation dialog box. And then in a short time, a logo pop-up would appear on the screen: "Congratulations, your license has been successfully activated." Then, click the Autocad icon and you would be able to use AutoCAD. How to remove To remove the license that you've installed, please open the log file named "license.log". The license.log will be located in the C-drive. The log file would be named as the following: C:\log-file\license.log Then, please delete the license.log file. NOTE: To use AutoCAD 2016 release, please install the latest release of Autodesk Inventor and Autodesk 3ds Max. To use other AutoCAD releases, please install the latest release of AutoCAD as well as Autodesk 3ds Max. AutoCAD releases after 2019 Following is the list of AutoCAD releases after 2019. Autodesk AutoCAD 2020 Release: Autodesk AutoCAD 2020 is released on September 4, 2019, Autodesk AutoCAD 2019 Release: Autodesk AutoCAD 2019 is released on October 30, 2018. Autodesk AutoCAD 2018 Release: Autodesk AutoCAD 2018 is released on October 12, 2017. Autodesk AutoCAD 2017 Release: Autodesk AutoCAD 2017 is released on September 26, 2016. Autodesk AutoCAD 2016 Release: Autodesk AutoCAD 2016 is released on September 15, 2015. Autodesk AutoCAD 2015 Release: Autodesk AutoCAD 2015 is released on April 8, 2014. Autodesk AutoCAD 2014 Release: Autodesk AutoCAD 2014 is released on November 13, 2013. Autodesk AutoCAD 2013 Release: Autodesk AutoCAD 2013 is released on August 12, 2012. Autodesk AutoCAD 2012 Release: Autodesk AutoCAD 2012 is released on June 11, 2011.

## What's New In?

Markup Assist enhances your ability to edit AutoCAD drawings. The integration of AutoCAD's built-in annotations (comments and dimensions) with Markup Assist enables you to "see" the comments in the paper image, as they are displayed on your screen. You can perform multiple operations on your paper drawings from within your AutoCAD drawing window, such as selecting comments, editing the text, and dragging changes to the paper image. (video: 1:20 min.) New filter for dot3D: When applied to your model, the dot3D filter creates a new entity with a geometry that defines a solid based on the distance between the model's centroid and a specified point. (video: 0:32 min.) The dot3D filter is applied to your model to quickly create objects of the specified type, including table, column, ceiling, floor, wall, stairs, and pipes, among others. (video: 1:13 min.) New settings for rig: Using the new settings for Rigging, you can select the default angle of inclination of geometric entities. You can also select two rotation values that can be used to determine the orientation of a geometric entity. You can set these two options using the new Rigging settings, which appear in the Entity Properties dialog box. (video: 1:33 min.) New settings for Sheets: The AutoCAD Drawing Assistant (DDA) has added several new settings for the Sheets palette to allow for easier customization of the various options for sheet drawings. (video: 0:59 min.) The following list contains some of the new options in the Sheet toolbar: Incremental Fills: This option allows you to preview the fill before or after entering a selection. (video: 0:25 min.) This option allows you to preview the fill before or after entering a selection. (video: 0:25 min.) Multiple Views: This option allows you to view multiple sheets in different views simultaneously. (video: 0:38 min.) This option allows you to view multiple sheets in different views simultaneously. (video: 0:38 min.) Define View Size: This option enables you to define a specific view size for the sheet. (video: 0:30 min.) This option enables you to define a specific view size for the sheet. (video: 0:30 min.) Set View Origin:

## **System Requirements:**

Region: EU, US DDR: DDR4 2133 Minimum OS: Windows 10, 8, 7 RAM: 6 GB CPU: Intel Core i5 3.3 GHz or AMD Ryzen 5 1600 GPU: Nvidia GTX 670 or AMD HD 7970 Network: Broadband Internet connection System Requirements: CPU: Intel Core i5 3.

https://eat-now.no/wp-content/uploads/2022/07/AutoCAD-41.pdf

https://explorerea.com/wp-content/uploads/2022/07/AutoCAD\_Activation\_Download\_April2022.pdf https://arlingtonliquorpackagestore.com/autocad-23-0-crack-keygen-full-version-pc-windows-april-2022/

https://l1.intimlobnja.ru/wp-content/uploads/2022/07/autocad-59.pdf

https://aposhop-online.de/2022/07/24/autocad-crack-final-2022-5/

http://www.viki-vienna.com/autocad-23-1-crack-serial-number-full-torrent-free-download/

https://wevcup.org/wp-content/uploads/2022/07/birgin.pdf

http://www.male-blog.com/2022/07/23/autocad-crack-keygen-for-lifetime-free-download-for-pc-latest-2022/

https://www.masiga.it/wp-

content/uploads/2022/07/AutoCAD\_Crack\_With\_Full\_Keygen\_WinMac\_Updated\_2022.pdf

https://elc-group.mk/2022/07/24/autocad-crack-activation-code-free-download-2022/

http://www.vinergie.net/wp-content/uploads/2022/07/dorquyr.pdf

https://www.viaggisaturno.it/wp-

content/uploads/2022/07/AutoCAD Crack Free License Key For PC.pdf

http://3.16.76.74/advert/autocad-crack-download-win-mac-latest/

https://rodriguefouafou.com/autocad-2022-24-1-crack-torrent-free-download-mac-win-2022-new/

http://fajas.club/2022/07/24/autocad-24-0-crack-with-serial-key-mac-win-2022/

https://nesiastore.com/wp-content/uploads/2022/07/mandwoor.pdf

https://dogrywka.pl/autocad-crack-activation-code-with-keygen-2/

https://nutacademia.com/wp-content/uploads/2022/07/wilelata.pdf

http://www.kacepma.org/wp-content/uploads/2022/07/delwsal.pdf

https://travelfamilynetwork.com/wp-content/uploads/2022/07/AutoCAD-35.pdf

4/4